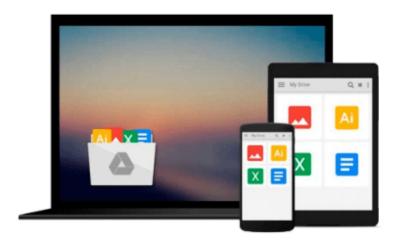

# Computer Aided Management: Using MS-OFFICE Tools

Sanjeev Gupta, Sharneena Gupta

Download now

Click here if your download doesn"t start automatically

### **Computer Aided Management: Using MS-OFFICE Tools**

Sanjeev Gupta, Sharneena Gupta

Computer Aided Management: Using MS-OFFICE Tools Sanjeev Gupta, Sharneena Gupta

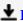

**▼ Download** Computer Aided Management: Using MS-OFFICE Tools ...pdf

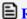

Read Online Computer Aided Management: Using MS-OFFICE Tools ...pdf

## Download and Read Free Online Computer Aided Management: Using MS-OFFICE Tools Sanjeev Gupta, Sharneena Gupta

#### From reader reviews:

#### **Benjamin Manno:**

Now a day folks who Living in the era just where everything reachable by connect to the internet and the resources inside can be true or not require people to be aware of each facts they get. How individuals to be smart in obtaining any information nowadays? Of course the answer is reading a book. Looking at a book can help people out of this uncertainty Information particularly this Computer Aided Management: Using MS-OFFICE Tools book because book offers you rich details and knowledge. Of course the info in this book hundred per cent guarantees there is no doubt in it you may already know.

#### **Barbara Wheat:**

The feeling that you get from Computer Aided Management: Using MS-OFFICE Tools is a more deep you digging the information that hide within the words the more you get serious about reading it. It doesn't mean that this book is hard to understand but Computer Aided Management: Using MS-OFFICE Tools giving you buzz feeling of reading. The copy writer conveys their point in selected way that can be understood simply by anyone who read the idea because the author of this e-book is well-known enough. This particular book also makes your own personal vocabulary increase well. So it is easy to understand then can go along, both in printed or e-book style are available. We recommend you for having this Computer Aided Management: Using MS-OFFICE Tools instantly.

#### Michael Ogden:

Playing with family within a park, coming to see the water world or hanging out with pals is thing that usually you might have done when you have spare time, subsequently why you don't try issue that really opposite from that. Just one activity that make you not experiencing tired but still relaxing, trilling like on roller coaster you already been ride on and with addition info. Even you love Computer Aided Management: Using MS-OFFICE Tools, you could enjoy both. It is good combination right, you still would like to miss it? What kind of hang-out type is it? Oh come on its mind hangout fellas. What? Still don't buy it, oh come on its referred to as reading friends.

#### **Garry Brown:**

As we know that book is vital thing to add our expertise for everything. By a publication we can know everything we want. A book is a list of written, printed, illustrated or even blank sheet. Every year had been exactly added. This reserve Computer Aided Management: Using MS-OFFICE Tools was filled about science. Spend your free time to add your knowledge about your research competence. Some people has diverse feel when they reading a book. If you know how big benefit from a book, you can sense enjoy to read a book. In the modern era like today, many ways to get book that you simply wanted.

Download and Read Online Computer Aided Management: Using MS-OFFICE Tools Sanjeev Gupta, Sharneena Gupta #JHQ0UBC6EWX

## Read Computer Aided Management: Using MS-OFFICE Tools by Sanjeev Gupta, Sharneena Gupta for online ebook

Computer Aided Management: Using MS-OFFICE Tools by Sanjeev Gupta, Sharneena Gupta Free PDF d0wnl0ad, audio books, books to read, good books to read, cheap books, good books, online books, books online, book reviews epub, read books online, books to read online, online library, greatbooks to read, PDF best books to read, top books to read Computer Aided Management: Using MS-OFFICE Tools by Sanjeev Gupta, Sharneena Gupta books to read online.

Online Computer Aided Management: Using MS-OFFICE Tools by Sanjeev Gupta, Sharneena Gupta ebook PDF download

Computer Aided Management: Using MS-OFFICE Tools by Sanjeev Gupta, Sharneena Gupta Doc

Computer Aided Management: Using MS-OFFICE Tools by Sanjeev Gupta, Sharneena Gupta Mobipocket

Computer Aided Management: Using MS-OFFICE Tools by Sanjeev Gupta, Sharneena Gupta EPub